## Оглавление

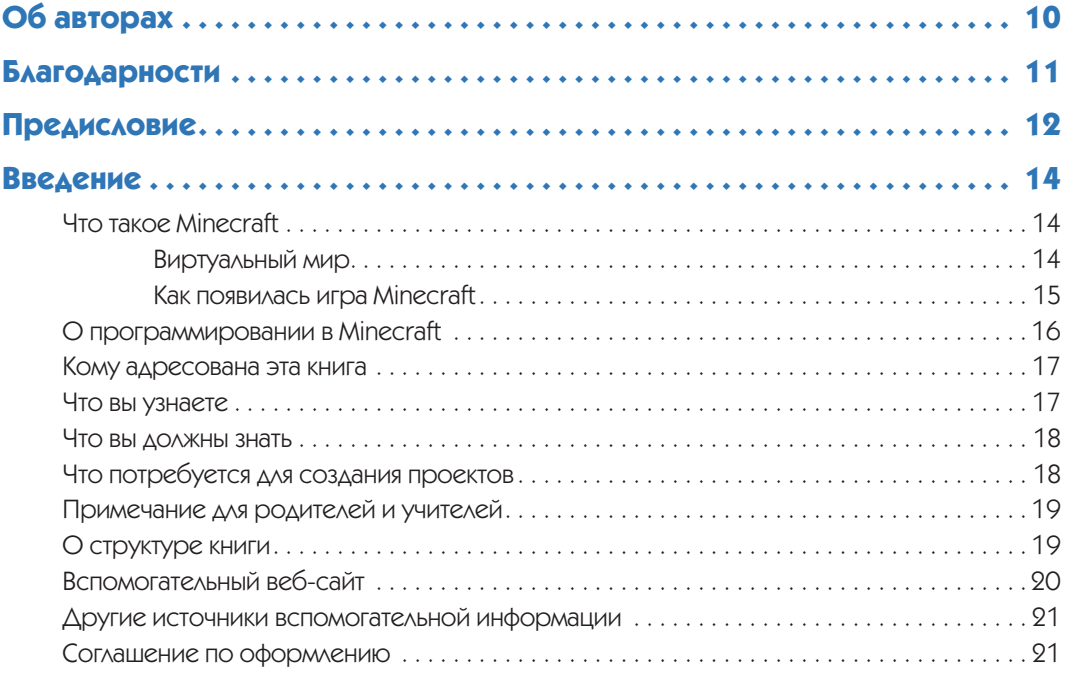

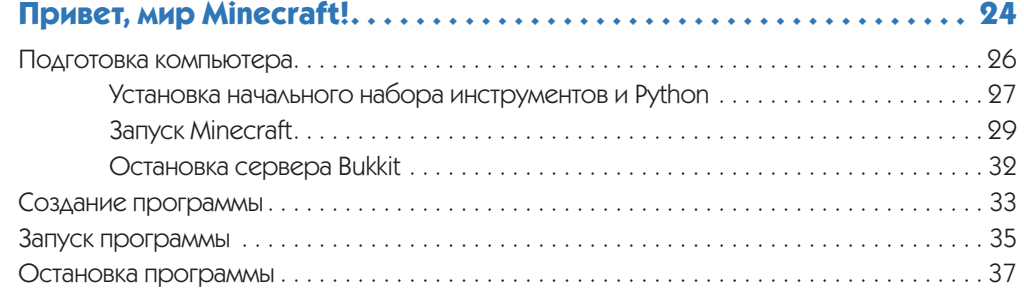

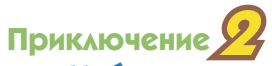

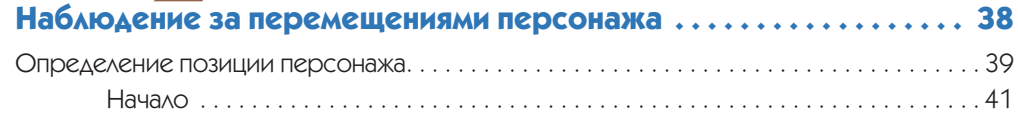

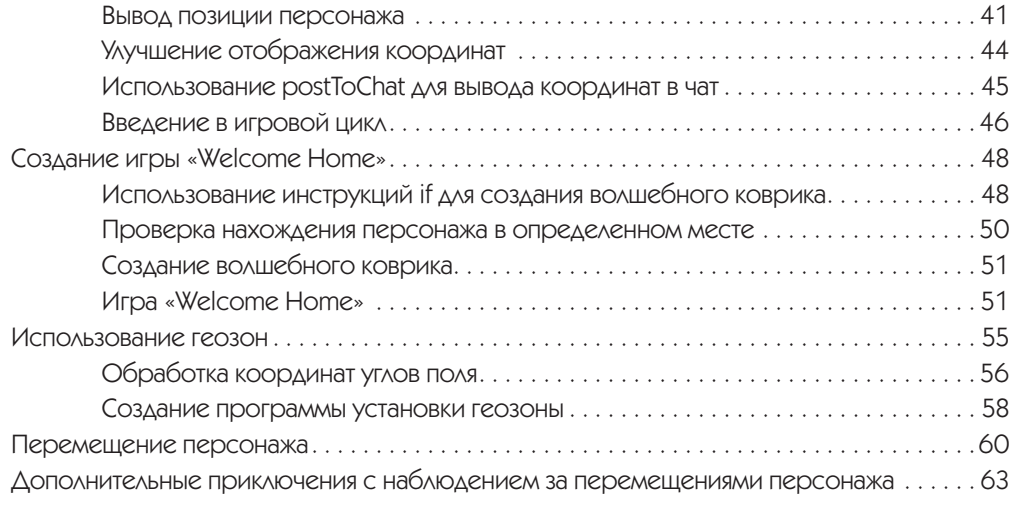

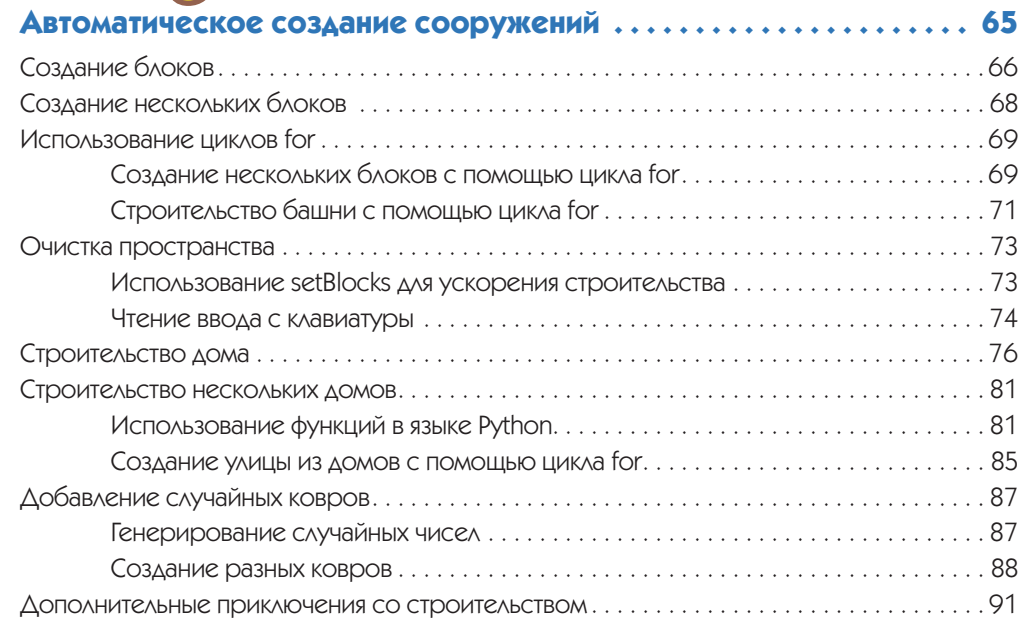

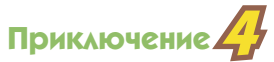

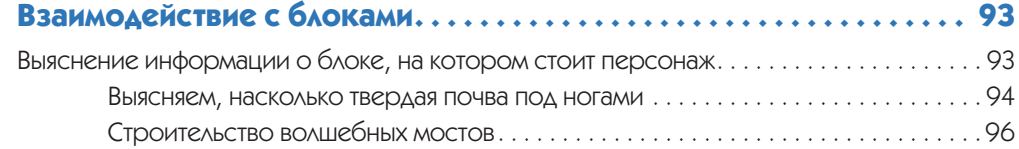

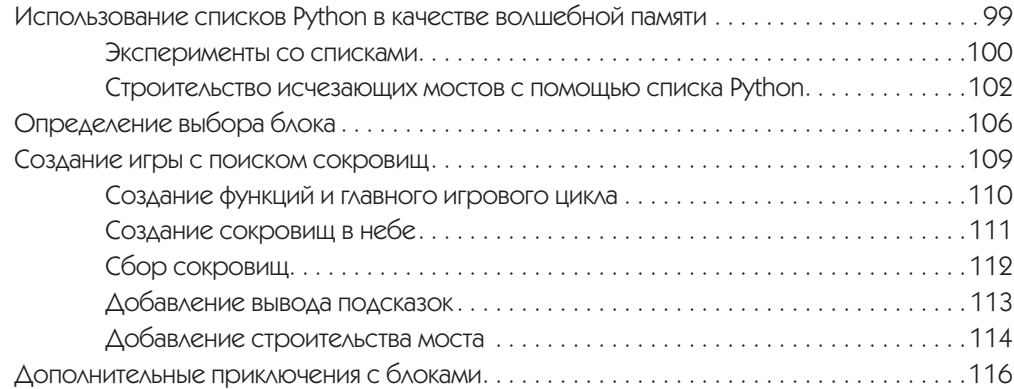

#### **Приключение5 Использование файлов с данными . . . . . . . . . . . . . . . . . . . . . . . . . . 117**

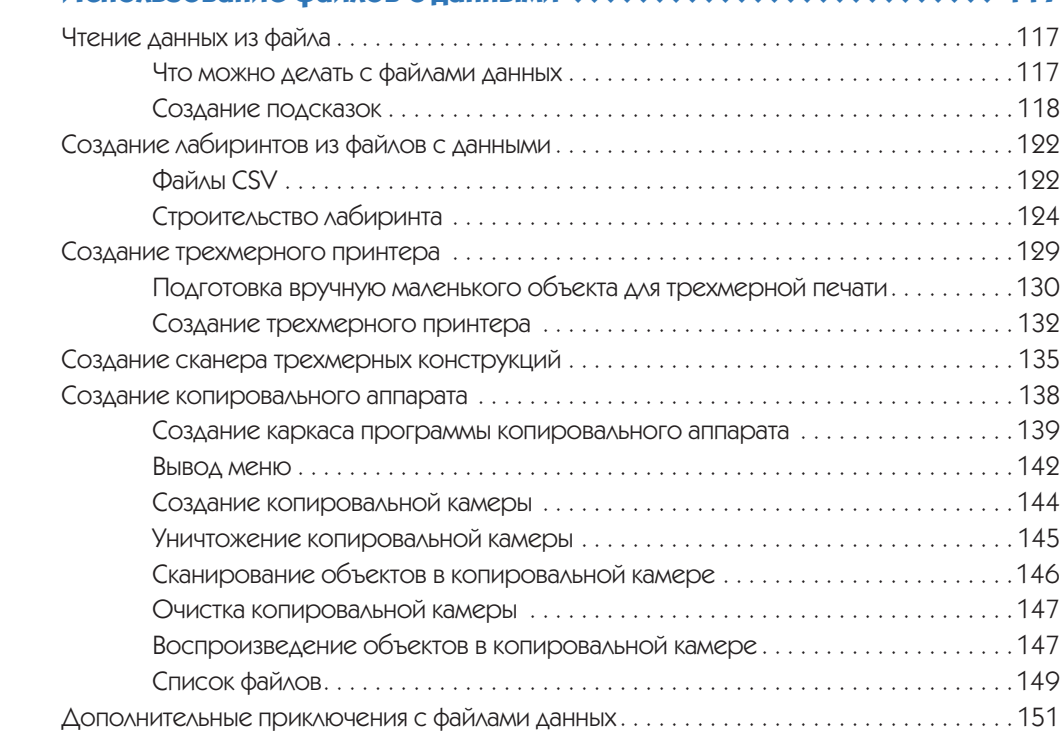

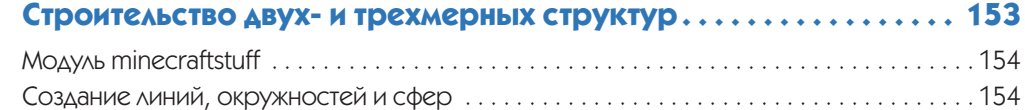

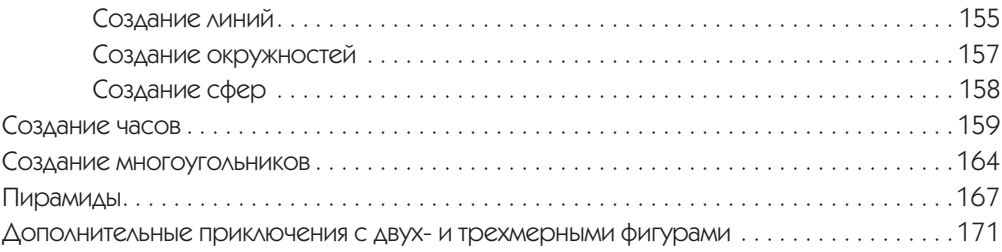

## **Приключение7**

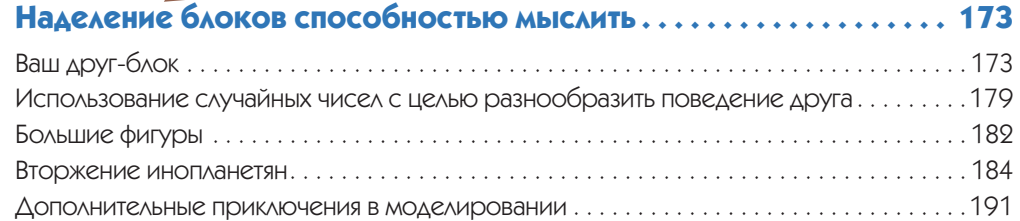

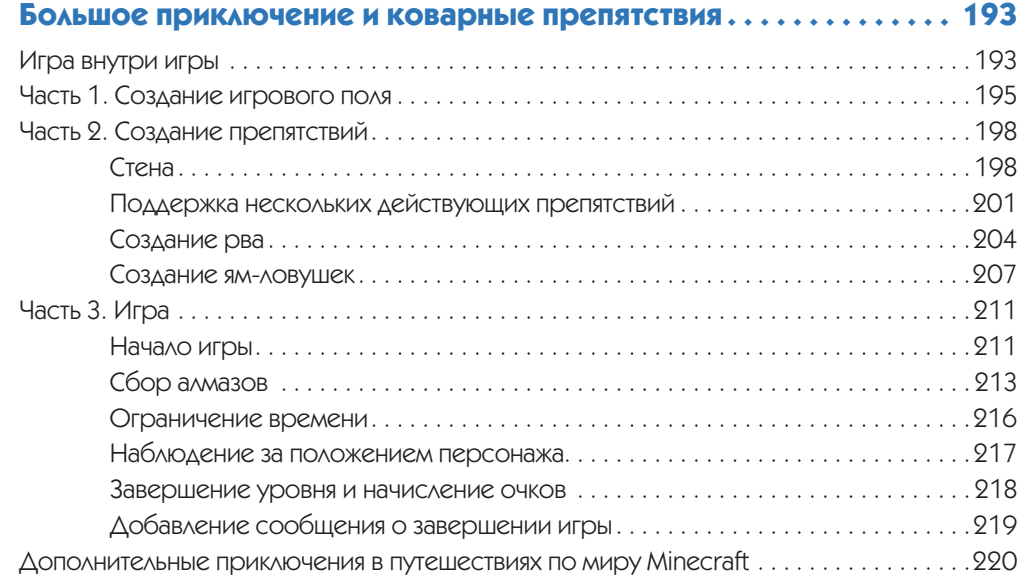